## Cheatography

## GIT Cheat Sheet by [Mateusz](http://www.cheatography.com/mateusz-kocur/) Kocur via [cheatography.com/27298/cs/7803/](http://www.cheatography.com/mateusz-kocur/cheat-sheets/git)

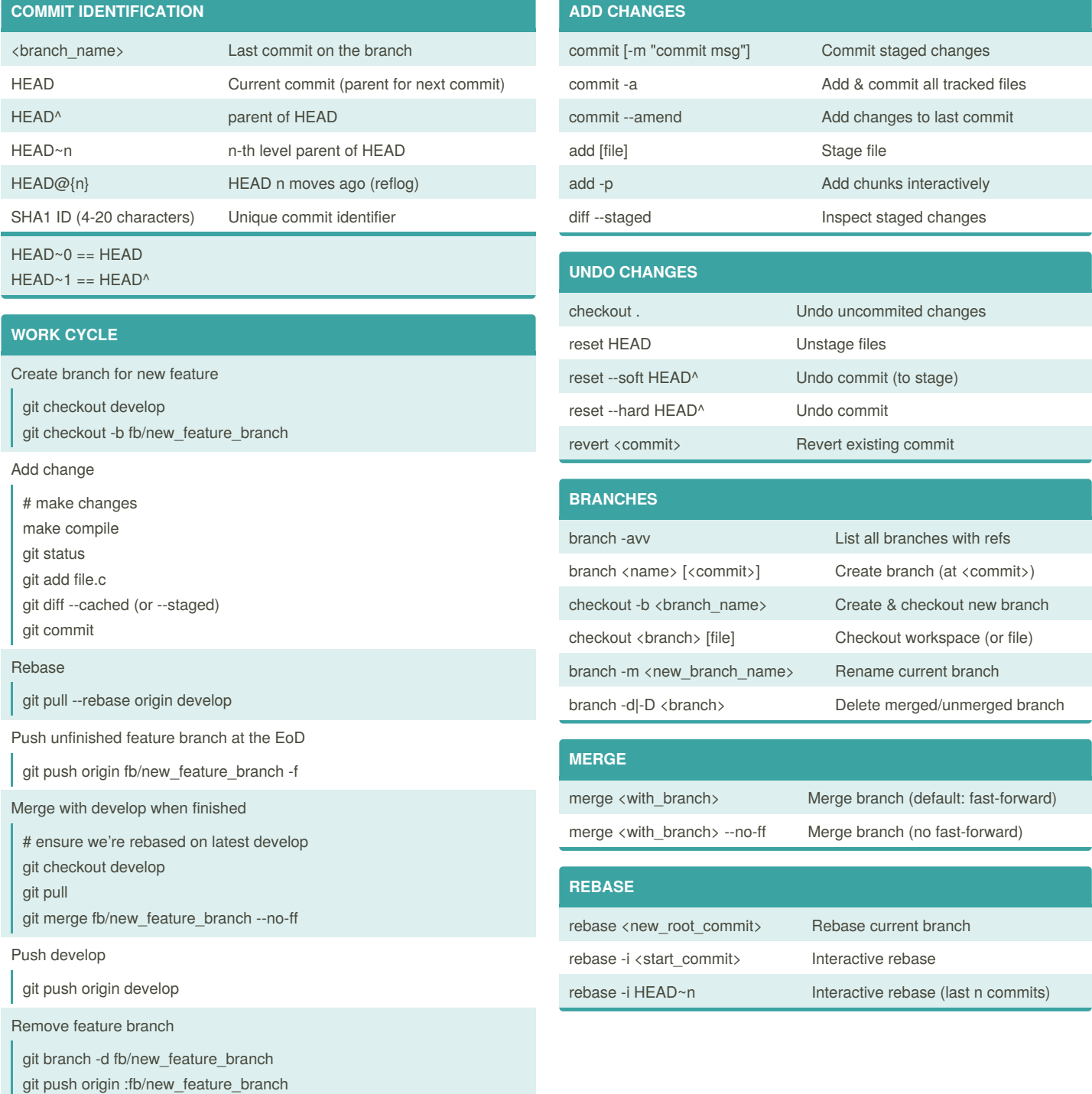

By **Mateusz Kocur** [cheatography.com/mateusz-](http://www.cheatography.com/mateusz-kocur/)

kocur/

Published 12th April, 2016. Last updated 14th April, 2016. Page 1 of 2.

Sponsored by **Readability-Score.com** Measure your website readability! <https://readability-score.com>

## Cheatography

## GIT Cheat Sheet by [Mateusz](http://www.cheatography.com/mateusz-kocur/) Kocur via [cheatography.com/27298/cs/7803/](http://www.cheatography.com/mateusz-kocur/cheat-sheets/git)

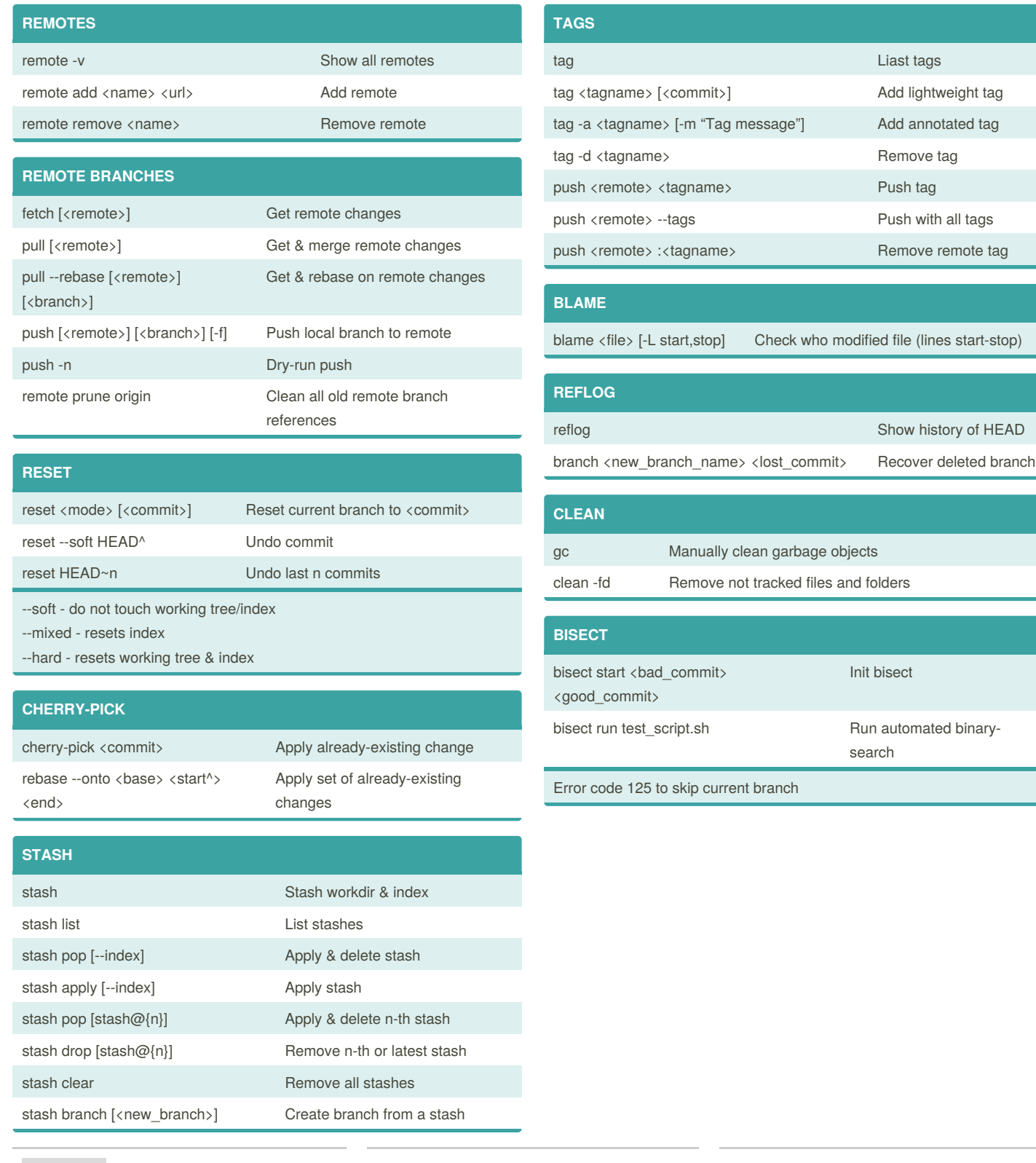

By **Mateusz Kocur** [cheatography.com/mateusz](http://www.cheatography.com/mateusz-kocur/)kocur/

Published 12th April, 2016. Last updated 14th April, 2016. Page 2 of 2.

Sponsored by **Readability-Score.com** Measure your website readability! <https://readability-score.com>